## **Résolution des problèmes eXpressive 920**

 $\overline{\phantom{a}}$ 

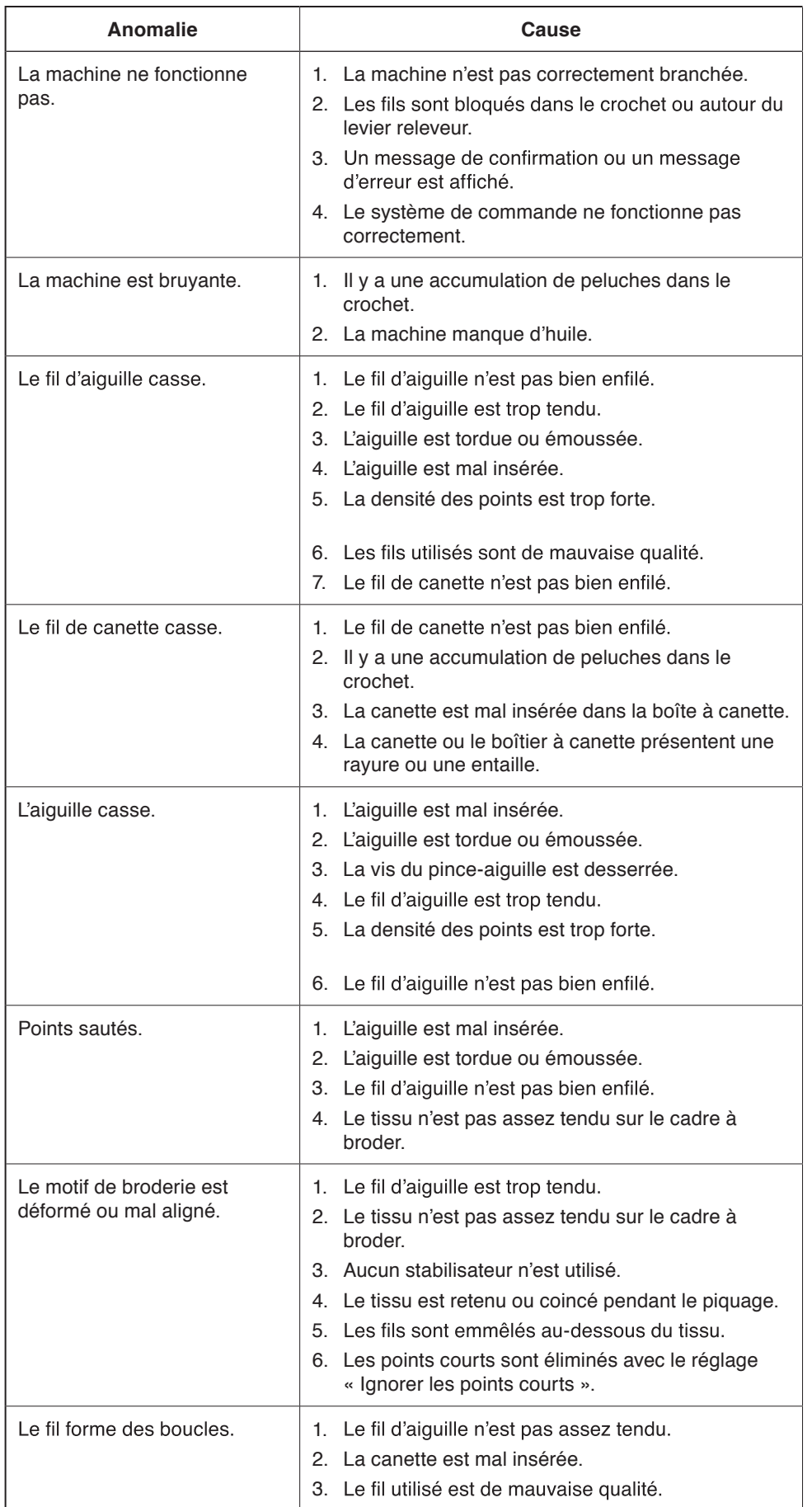

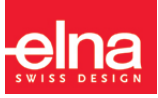

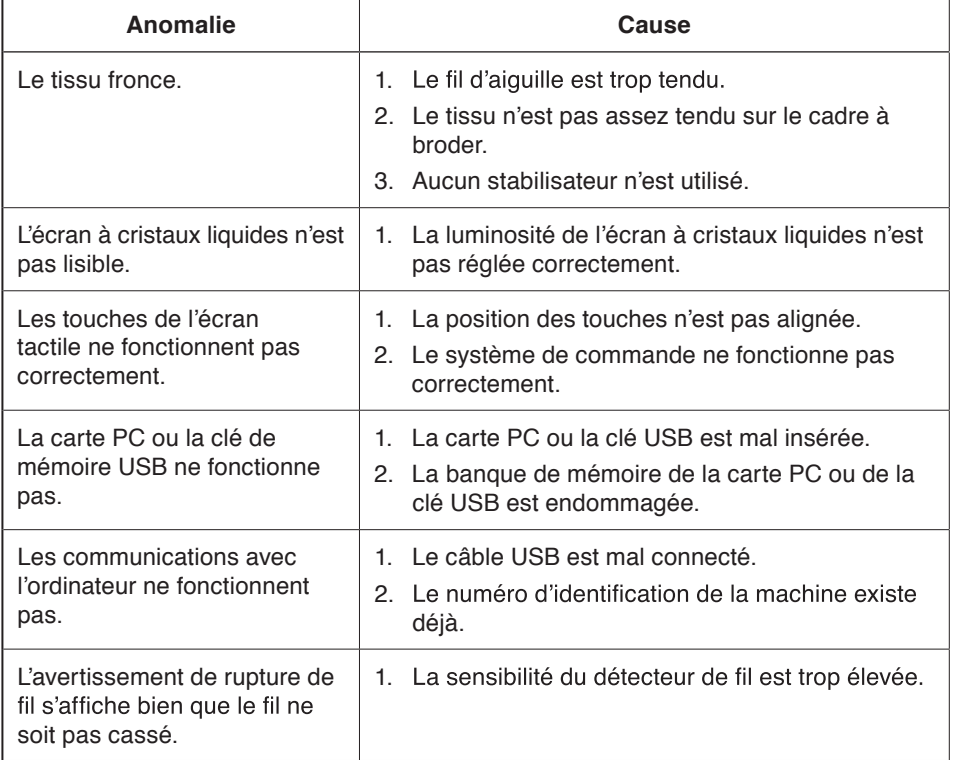

## **REMARQUE:**

Il n'est pas anormal d'entendre un léger bourdonnement des moteurs internes lorsque la machine est inactive.

## **Message de remplacement du moteur CD**

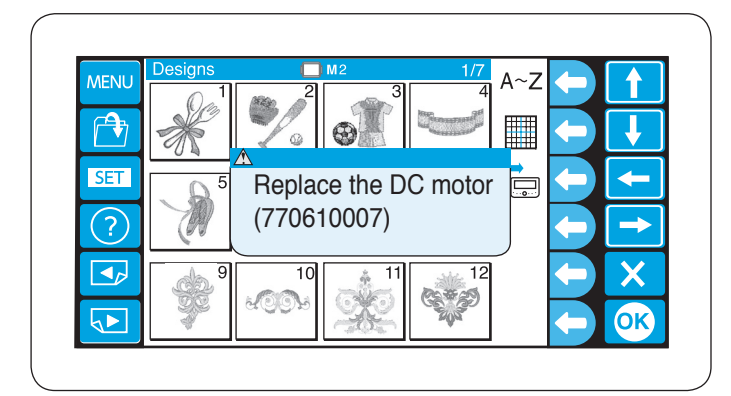

Lorsque le temps total de service du moteur CD atteint 1000 heures, un message apparaît vous conseillant de remplacer le moteur CD.

Lorsque ce message apparaît, contactez le revendeur qui vous a vendu la machine à coudre.

Il est conseillé de remplacer le moteur avant qu'il n'atteigne la fin de sa durée de service.